## Partner Portal- Equipment Tab

In the Equipment tab, you can view loaded inventory items that are available to assign to sites, equipment in use and equipment in the warehouse. The equipment tab is also where you can access installers for the program. Note, inventory available may be limited if on-site inventory was not sent to Lifeline prior to migration.

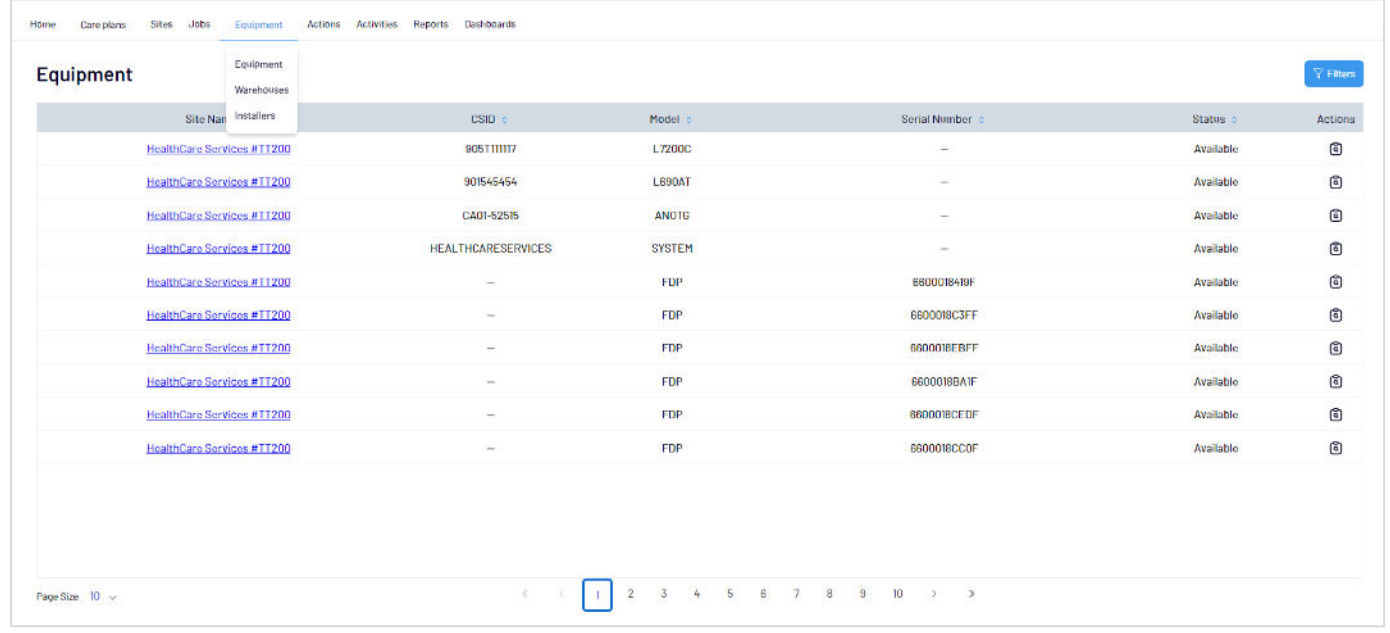

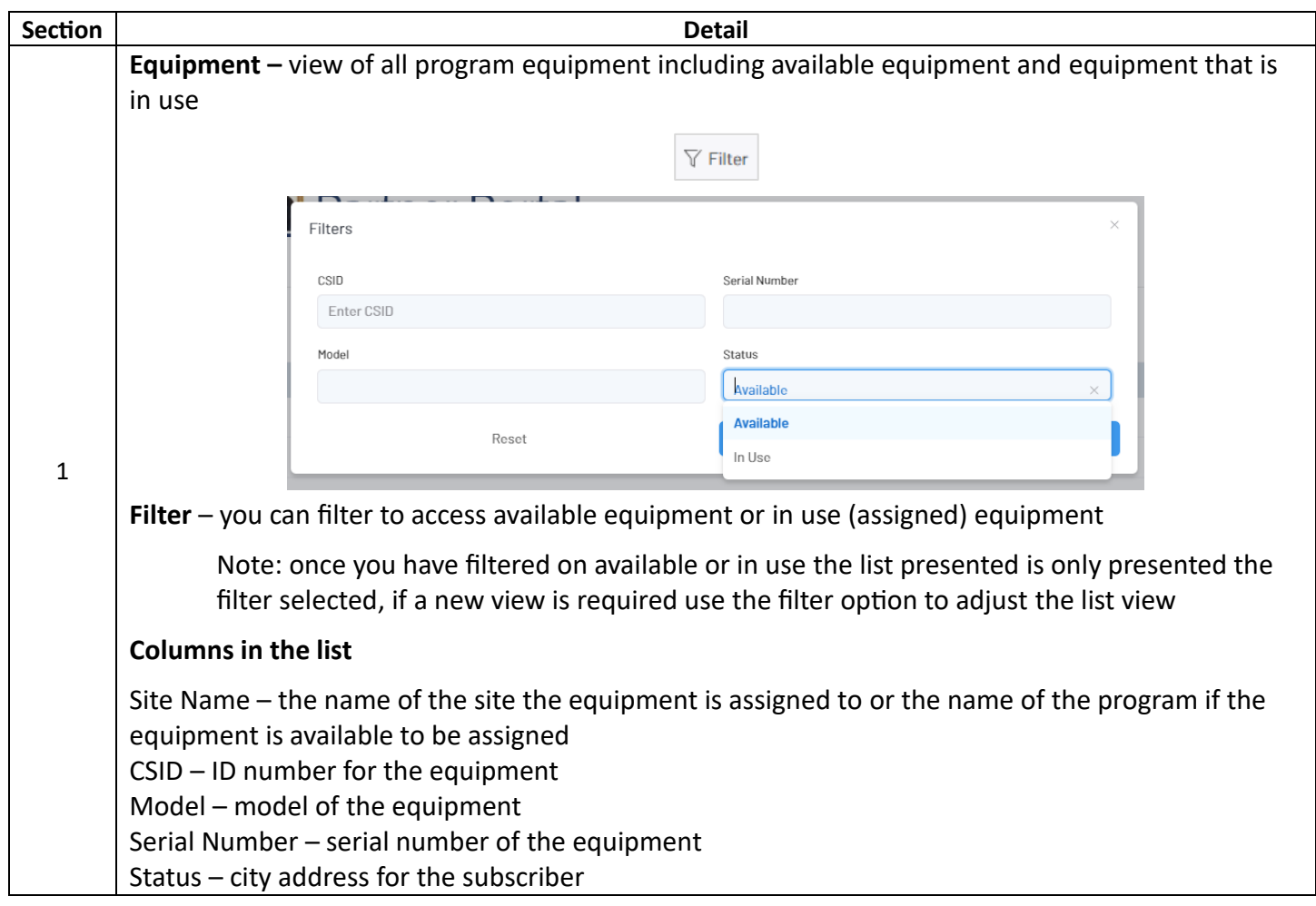

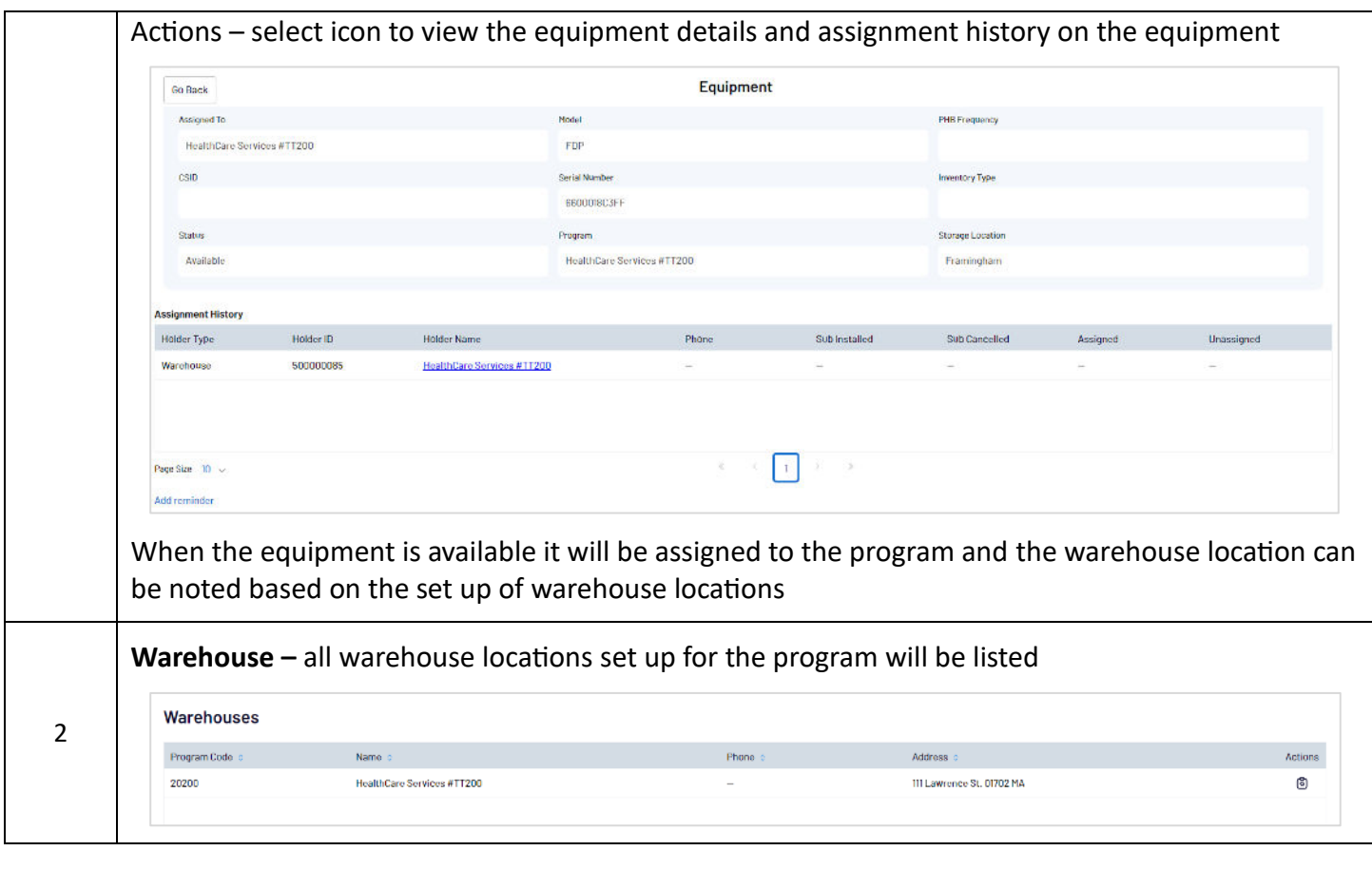

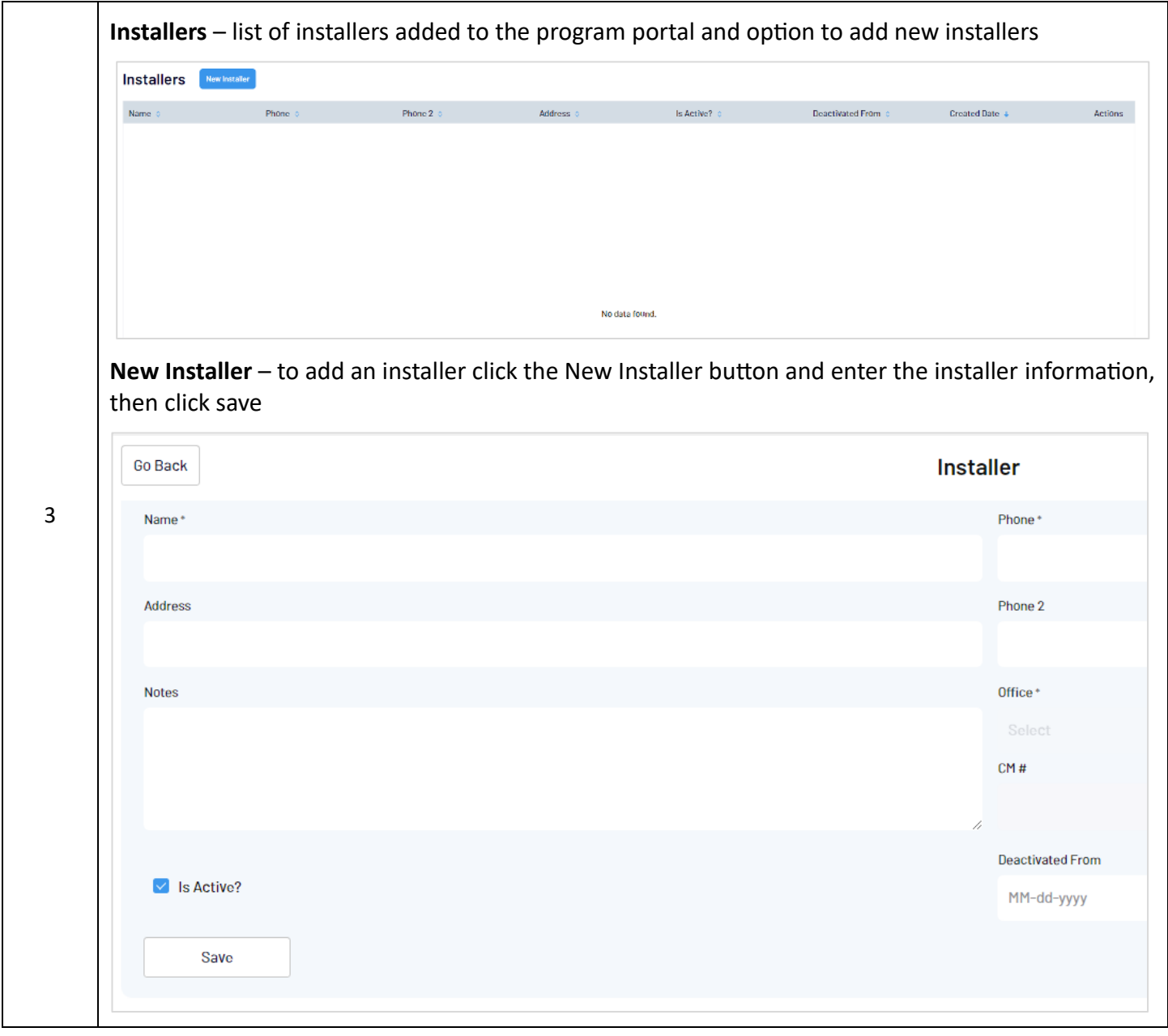